# **Jak rozwiązać równanie?** *Marek W. GUTOWSKI\**

W artykule [∆](https://www.deltami.edu.pl/2022a/04/2022-04-delta-art-08-gutowski.pdf)<sup>4</sup> \* Instytut Fizyki PAN <sup>22</sup> pisałem o interwałach i rachowaniu na nich, czyli *analizie interwałowej (przedziałowej)*. Niniejszy esej ma na celu zbadanie użyteczności metod analizy interwałowej do rozwiązywania dowolnych równań algebraicznych, względnie układów takich równań.

Matematycy od dawna zajmowali się sposobami rozwiązywania równań. Znaleziono na przykład wzory na pierwiastki równań kwadratowych, wielomianowych trzeciego i czwartego stopnia – ale nie wyższego. Jednak skoro nie da się rozwiązać danego równania analitycznie, to konieczne staje się użycie metod numerycznych. Powstały więc całkiem liczne algorytmy pozwalające znajdować dobre *przybliżenia* poszukiwanych pierwiastków. Można tu wymienić metodę znaną pod łacińską nazwą *regula falsi* czy szybciej zbieżną metodę Newtona. Problem w tym, że rozwiązanie równania polega na znalezieniu *wszystkich* jego pierwiastków lub wykazaniu, że takowe nie istnieją. Tymczasem wynik metody Newtona zależy od wyboru pierwszego przybliżenia (punktu startowego), a bywa, że procedura okazuje się rozbieżna. Co więcej, nawet jeśli uzyskamy zbieżność, to do jednego rozwiązania – bez żadnych wskazówek, czy jest ono jedyne.

Tu proponujemy metodę opartą na prostym spostrzeżeniu. Otóż jeśli potrafimy obliczyć przedziały wartości lewej (*L*) i prawej (*P*) strony naszego równania  $L(x) = P(x)$  dla badanego przedziału wartości poszukiwanej niewiadomej *x* i część wspólna owych dwóch przedziałów okaże się zbiorem pustym, to w badanym przedziale *x* z całą pewnością nie ma rozwiązania. Oczywiście w przeciwnym wypadku nie mamy gwarancji, że testowany przedział *x* zawiera choć jedno rozwiązanie. O tym, jak wyliczamy wspomniane przedziały *L*(*x*) i *P*(*x*) w przypadku, gdy są to jakieś wyrażenia algebraiczne, lub nawet bardziej skomplikowane funkcje, pisaliśmy w $\Delta_{22}^4$ .

Na początku startujemy z przedziału, w którym spodziewamy się znaleźć rozwiązanie. Jeśli nasze informacje (czy przypuszczenia) co do lokalizacji rozwiązania są mało precyzyjne, to nie ma przeszkód, aby przedział startowy powiększyć. Będziemy pracować na liście przedziałów L, której początkowo jedynym elementem będzie nasz przedział startowy. Poza tym musimy jeszcze zdefiniować dokładność *ε*, z jaką chcemy znaleźć poszukiwany pierwiastek (pierwiastki). Ciąg dalszy jest prosty.

### **Pierwszy etap:**

- 1. Jeśli lista  $\mathcal L$  jest pusta, to przechodzimy do drugiego etapu.
- 2. Pobieramy najszerszy przedział z listy L. Jeśli jego szerokość nie przewyższa *ε*, to przechodzimy do drugiego etapu. W przeciwnym razie usuwamy pobrany element z listy  $\mathcal{L}$ .
- 3. Pobrany przedział dzielimy na dwie połówki i zaokrąglamy górną granicę lewego podprzedziału w górę, a dolną granicę prawego w dół.
- 4. Wykonujemy wcześniej opisany test na obecność rozwiązania kolejno na obu podprzedziałach. Jeśli test nie wyklucza obecności rozwiązania, to dany podprzedział dopisujemy do listy L; w przeciwnym razie testowany podprzedział idzie w zapomnienie.
- 5. Wracamy do punktu 1.

## **Drugi etap:**

Jeśli lista  $\mathcal L$  jest pusta, to znaczy, że w startowym przedziale badane równanie nie ma żadnego rozwiązania. Ta wiadomość jest pewna, choć zapewne nie na taką liczyliśmy. Jeśli jednak lista  $\mathcal L$  zawiera więcej niż jeden element, to mamy co robić. Trzeba mianowicie wykryć wszystkie grupy przedziałów wzajemnie przekrywających się (to możliwe, bo przecież zaokrąglaliśmy granice podziałów!). A już na pewno tak się zdarzy, jeśli nasze równanie ma kilka różnych rozwiązań zlokalizowanych w przedziale startowym. Możliwe jednak, że nawet w przypadku pojedynczego rozwiązania na liście L pozostanie nam więcej niż jeden przedział. Jako wynik końcowy wypisujemy powłoki wypukłe (patrz dalej) kompletnych grup wzajemnie połączonych małych przedziałów.

A jak poradzimy sobie z układem kilku równań? Właściwie tak samo jak z pojedynczym równaniem. Różnica polega na tym, że zamiast przedziałów na osi liczbowej testujemy wielowymiarowe kostki interwałowe opisujące zakresy wszystkich poszukiwanych niewiadomych. W literaturze takie obiekty zwykle nazywane są *kostkami* lub *pudełkami*. Kostka odpada z dalszych rozważań, jeśli choć jedno równanie na pewno nie może być w niej spełnione. No dobrze, ale która kostka na liście  $\mathcal L$  jest największa, czyli pierwsza w kolejności do testowania? To proste: ta o największej średnicy. A średnica interwałowej kostki jest zdefiniowana jako długość jej najdłuższej krawędzi. Tylko jak porównać długości krawędzi wyrażonych w różnych jednostkach fizycznych, np. jedna w sekundach, a druga w metrach? Sposób jest nieskomplikowany: mierzymy te długości w ustalonych wcześniej żądanych dokładnościach, czyli posługujemy się wielkościami bezwymiarowymi.

No dobrze, ale jak podana metoda działa w praktyce?

Wikipedia (en*.*wikipedia*.*org*/*wiki*/*Regula\_falsi, ostatnio aktualizowana 26 listopada 2022 r.) podaje rozwiązanie równania cos(*x*) = *x* 3 jako: *x* = 0*,* 865 474 033 101 614 z dokładnością 5 × 10<sup>−</sup><sup>15</sup>. Tymczasem nasza metoda, z nieco gorszą dokładnością $\varepsilon=10^{-14},$  wyprodukowała interwał: [0*,* 865 474 033 101 523*,* 0*,* 865 474 033 101 690] (startując z przedziału [0*,* 1]). Otrzymaliśmy ten wynik po przeanalizowaniu 356 przedziałów. W drugim etapie okazało się, że 45 "małych" przedziałów tworzy pojedynczą grupę. Wynik końcowy otrzymaliśmy po 4 milisekundach. Jak widać, nie osiągnęliśmy żądanej dokładności, ale jednocześnie widzimy, że wynik z Wikipedii mieści się w naszym (gwarantowanym) przedziale. A nie próbowaliśmy powtórzyć wyniku z Wikipedii? Owszem, próbowaliśmy, ale w pierwszym podejściu skończyła nam się pamięć przeznaczona na listę  $\mathcal{L}$ . Kiedy zarezerwowaliśmy na listę  $\mathcal{L}$  dużo więcej, bo 4 096 000 pozycji, to i tak okazało się za mało, a czas obliczeń wyniósł 155 231 sekund, czyli ponad 43 godziny! Wszystkie "małe" przedziały tworzyły pojedynczą grupę o sumarycznym rozmiarze tylko nieznacznie mniejszym od tego otrzymanego przy raptem dwukrotnie gorszej dokładności. Cóż to znaczy? Ano tyle, że wynik podziału niewielkiego przedziału (po niezbędnych zaokrągleniach) to dwa

**Wady i zalety**

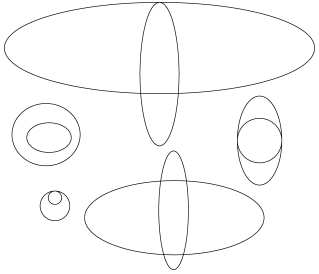

Dwie elipsy mogą mieć 0, 1, 2, 3 lub 4 punkty wspólne

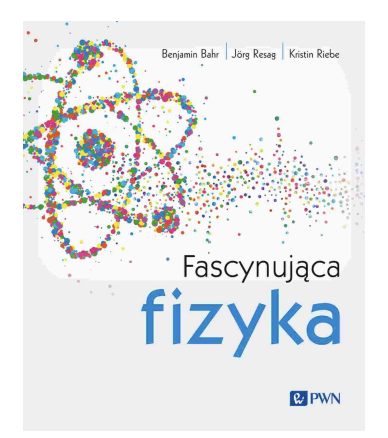

nowe przedziały praktycznie identyczne z wyjściowym. W każdym razie warto zapamiętać, że komputerowe liczby podwójnej precyzji zawierają co najwyżej 13 poprawnych dziesiętnych cyfr znaczących, a nie 15–16, jak podają niektórzy autorzy.

Eksperymenty z układami dwóch równań, każde oddzielnie opisujące elipsę (patrz rysunek), okazały się jeszcze bardziej zaskakujące. O ile przypadki zawierające 0, 1, 2 czy 4 rozwiązania były łatwe, to 3 rozwiązania (patrz rysunek) okazały się kłopotliwe. Nie dość, że zabrakło miejsca na liście L (ponad 2 miliony pozycji), to znaleźliśmy na niej 7 rozłącznych grup, każda zawierająca prawie 300 tysięcy kostek. Dalsza analiza każdej z tych grup oddzielnie wykazała, że cztery z nich na pewno nie zawierają żadnego rozwiązania.

Niewątpliwą zaletą jest znalezienie wszystkich rozwiązań w rozważanym przedziale. Ale bądźmy szczerzy: to nie są rozwiązania, a jedynie kandydaci na rozwiązania. Nie możemy też mieć pewności, że konkretna grupa połączonych przedziałów zawiera tylko jednego takiego kandydata. Z drugiej strony metoda jest uniwersalna, gdyż nie wymaga, aby funkcje występujące po obu stronach równania były gładkie (różniczkowalne). A nawet mogą być nieciągłe. Trudno jest też rzetelnie przewidzieć złożoność obliczeniową prezentowanej metody. Z pewnością w pierwszym podejściu nie warto upierać się przy zbyt dużej dokładności.

*Fascynująca fizyka Fascynująca fizyka.* Już sam tytuł książki oddaje esencję tego, co czeka **recenzja** Czytelnika po jej otwarciu. Autorzy zabierają nas bowiem w bogato ilustrowaną podróż przez świat fizyki współczesnej i najnowszych badań do najgłębszych zakątków Wszechświata, a także odpowiadają na najbardziej klasyczne pytania o otaczające nas zjawiska.

> Co przykuwa uwagę i niewątpliwie zachęca do lektury, to forma, która wyróżnia się na tle innych popularnonaukowych pozycji wydawniczych. Autorzy, zamiast podążać konwencjonalną ścieżką długich rozdziałów, oferują krótkie, zwięzłe rozważania na temat różnorodnych aspektów fizyki. Każde zagadnienie zajmuje dwie strony, a Czytelnik ma możliwość przemieszczania się między tematami, korzystając z odnośników, w zależności od własnych zainteresowań. Taka struktura sprawia, że *Fascynująca fizyka* nie jest typową lekturą do czytania od deski do deski. Zamiast tego możemy wybierać konkretne obszary, które nas fascynują, wędrując od codziennych zjawisk poprzez fizykę cząstek aż po najgłębsze zakątki kosmosu. I tak, zaczynając od rozdziału *Czy można zobaczyć dźwięki?*, ani się obejrzymy, jak przez *Manewry rakiet* dotrzemy do *Dipola Hertza*. Niewątpliwym atutem książki jest także sposób, w jaki Autorom udało się wyważyć wywołanie ciekawości u Czytelnika, jednocześnie dostarczając sporą garść solidnych i rzetelnych informacji. To podejście nie tylko ułatwia zrozumienie skomplikowanych koncepcji fizycznych, ale też sprawia, że lektura staje się dynamicznym i wciągającym doświadczeniem.

Zanim napisałam ostatnie zdanie tej recenzji, zaniosłam książkę do szkoły, w której prowadzę zajęcia, i zostawiłam na widoku w pracowni fizycznej. Na każdej przerwie zbierał się wokół niej wianuszek uczniów, którzy z ciekawością wertowali kolejne strony, wydając z siebie tylko pojedyncze słowa: *Wow! Kwazary! O! ...a o tym mieliśmy na kółku, wiedziała Pani, że to jest w tej książce?* Dlatego ostatnie zdanie tej recenzji brzmi: warto być jak dzieci i fascynować się fizyką, a opisana tu pozycja bardzo to ułatwia.

*Agnieszka CHUDEK*